## SETTING UP QUICKBOOKS ONLINE *CHECKLIST*

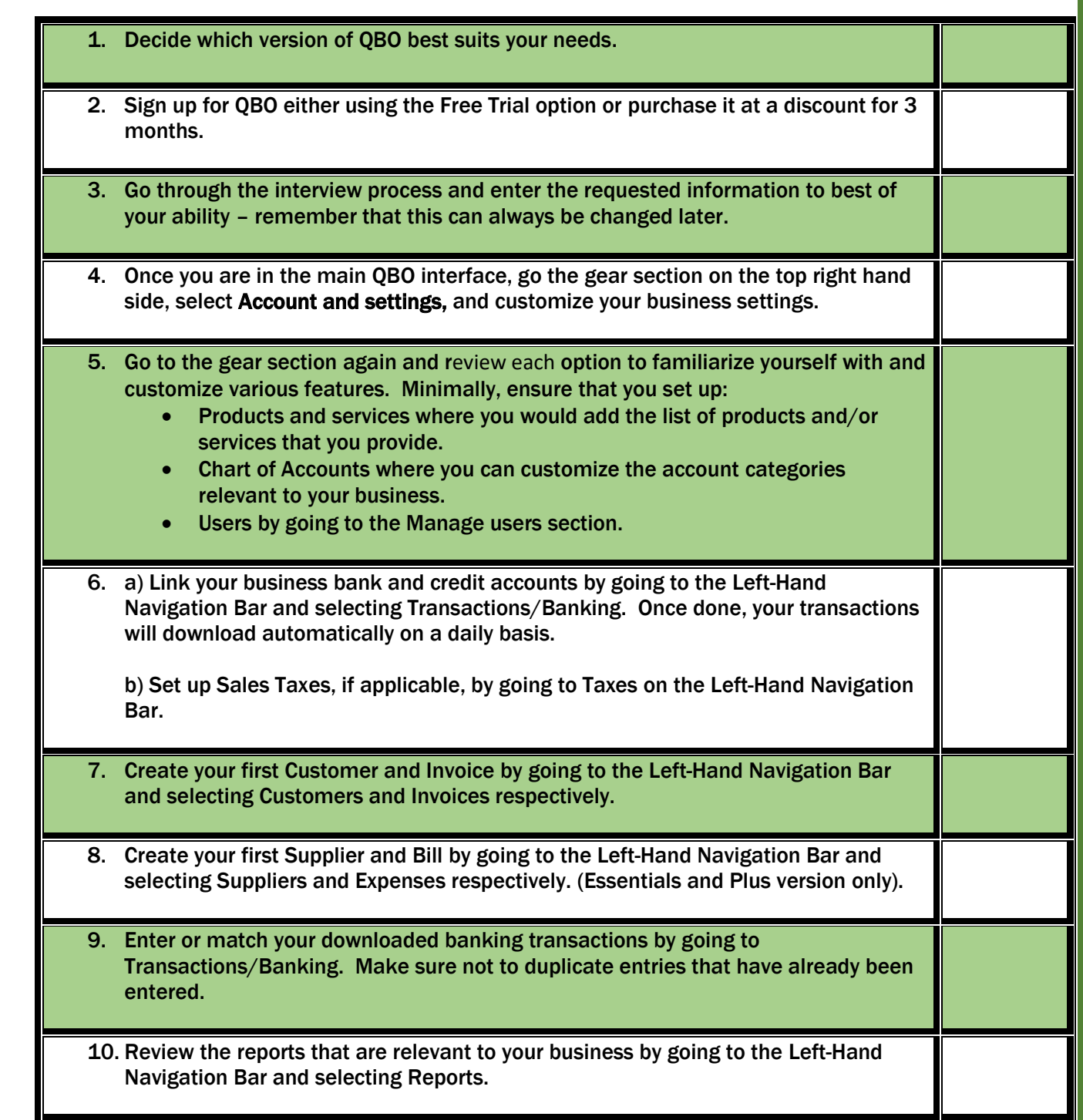

- ❖ My [QuickStart Your Quickbooks](https://www.montrealfinancial.ca/quickbooks-online-book) guide that takes you through the process of setting up and working with QBO, in a comprehensive step by step format.
- ❖ If you have specific questions about QBO or if you would like one on one training, you can learn more by visiting my **[QuickBooks page](https://www.montrealfinancial.ca/quickbooks)** or emailing me at [@ronika@montrealfinancial.ca](mailto:@contact@montrealfinancial.ca?subject=Consultation)

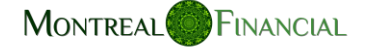